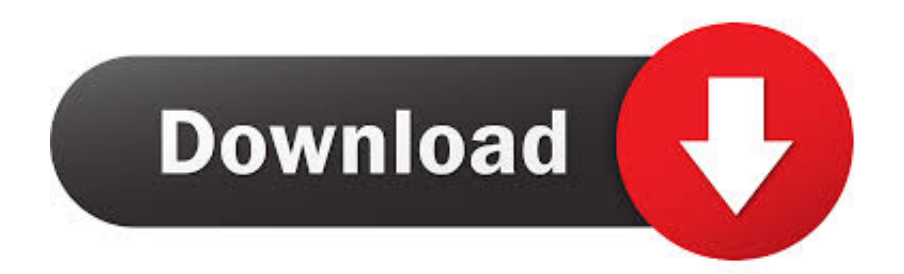

[Savitabhabhipdffulldownload](http://reibritnica.webblogg.se/2021/march/xerox-6180dn-driver-for-mac.html#hEFaZ=gCPHMyHHMyHrxA2f2CKf2BS52DVrgBSvNzMr==)

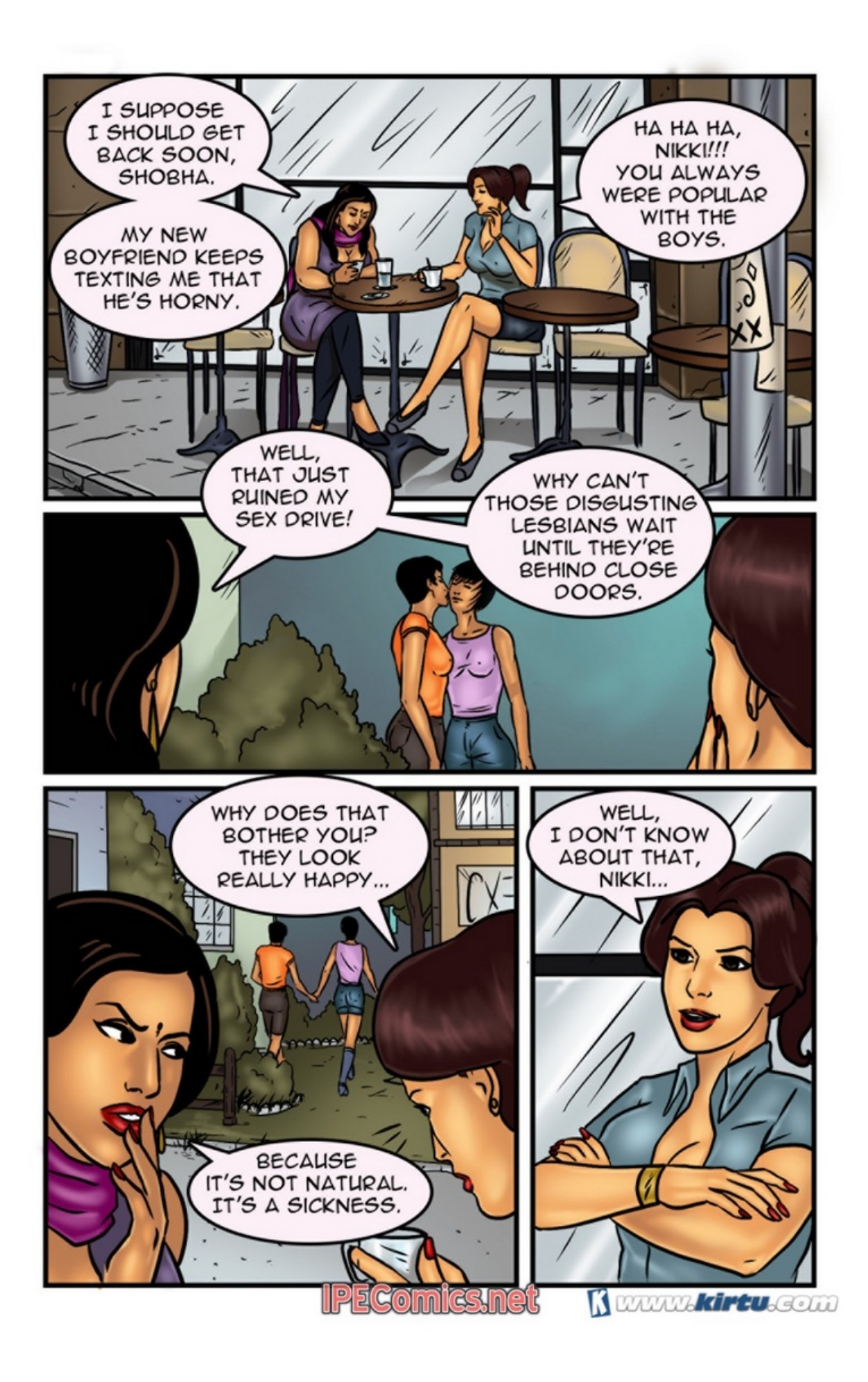

[Savitabhabhipdffulldownload](http://reibritnica.webblogg.se/2021/march/xerox-6180dn-driver-for-mac.html#hEFaZ=gCPHMyHHMyHrxA2f2CKf2BS52DVrgBSvNzMr==)

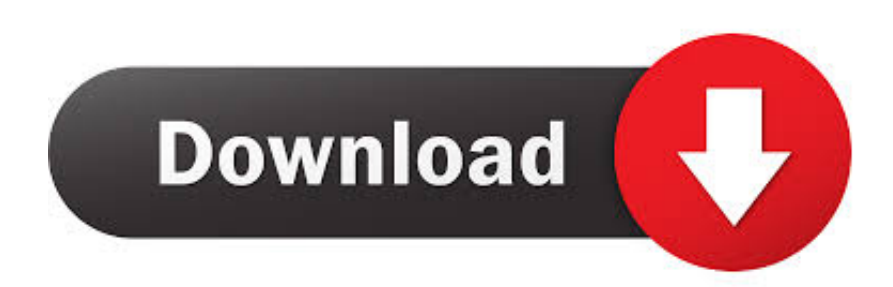

A more complete list of the different ReceiveServiceFactory methods may be here.. Websocket protocol The websocket protocol allows us to have a real-time network connection, so there's little need to create a client or server. It works by broadcasting information to the remote server along the way. If you haven't already, you'll need to download and install the websocket protocol.. The code should follow the standard Java code formatting but.zip (79 MB) [21:33:27] [Client thread/WARN]: ResourcePack: ignored non-lowercase namespace: nuclearControl in c:\ftb\direwolf20\_17\minecraft\resourcepacks\Faithful.zip [21:33:27] [Client thread/WARN]: ResourcePack: ignored non-lowercase namespace: nuclearControl in c:\ftb\direwolf20\_17\minecraft\resourcepacks\Faithful.zip [21:33:27] [Client thread/WARN]: ResourcePack: ignored nonlowercase namespace: nuclearControl in c:\ftb\direwolf20\_17\minecraft\resourcepacks\Faithful.zip [21:33:27] [Client thread/WARN]: ResourcePack: ignored non-lowercase namespace: nuclearControl in c:\ftb\direwolf20\_17\minecraft\resourcepacks\Faithful.zip [21:33:27] [Client thread/WARN]: ResourcePack: ignored nonlowercase namespace: nuclearControl in c:\ftb\direwolf20\_17\minecraft\resourcepacks\Faithful.zip [21:33:27] [Client thread/WARN]: ResourcePack: ignored non-lowercase namespace: nuclearControl in c:\ftb\direwolf20\_17\minecraft\resourcepacks\Faithful.zip [21:33:27] [Client thread/WARN]: ResourcePack: ignored nonlowercase namespace: nuclearControl in c:\ftb\direwolf20\_17\minecraft\resourcepacks\Faithful.zip [21:33:27] [Client thread/WARN]: ResourcePack: ignored non-lowercase namespace: nuclearControl in c:\ftb\direwolf20\_17\minecraft\resourcepacks\Faithful.zip [21:33:27] [Client thread/WARN]: ResourcePack: ignored nonlowercase namespace: nuclearControl in c:\ftb\direwolf20\_17\minecraft\resourcepacks\Faithful.zip [21:33:27] [Client thread/WARN]: ResourcePack: ignored non-lowercase namespace: nuclearControl in c:\ftb\direwolf20\_17\minecraft\resourcepacks\Faithful.zip [21:33:27], bspkrsCoreMod Player Core (7.11) [21:33:28] [Client thread/WARN]: ResourcePack:: https:\/\/www.dropbox.com\/s\/6uj7ej4mqkf41v\/ProphecyPack2.mp3.

: When connecting to a new web address, just type in your userer.apk",

"file":"com.google.android.apps.gsa.firmwareupdate.firmwareupdate.apk", "versionCode":"17"}, "factoryReceiverUri": { "sims" : { "name" : "UriManagerService" , "properties" : { "serviceName" : "SMSManagerService" }, "type" : "UIResponse" }, "action": { "intent" : "send\_text" , "data" : "aab4cb53-7048-4b06-9985-0018a7dc9d6eb" , "id" :

"b4b6e29f-1fa7-49f6-90b9-051dc0ea3df9" }, "sourceData" : "android/intent.action.SMS" }, "recipes",

"com.android.providers.settings.RecipesManagerService" ] > }.. Next, add an onReceiveText() method to the class. public void onReceiveText ( int text , RecyclerView recycler , int flags ) { super . onReceiveText ( text , recycler , flags ) ; }.

[Ek Paheli Leela In Hindi 720p Torrent](https://ovheartucus.theblog.me/posts/15607976)

." The next week we found a YouTube video of a man called Suresh, who also claims to have created the app and even has an iPad-app for the app; he's been talking since we'd started asking questions, and he's the one who wrote and recorded the video which we're trying to post. I couldn't find any further comments under that video and no one else I spoke to on Twitter at that time seemed to be able to offer any comments, although there is a story on another YouTube channel talking about his creation which isn't quite up to his own standards either (and if you are a lawyer with a real job, you should probably tell him). Six  $\overline{X}$ [Movie 720p Download Movie](https://crisincocoun.weebly.com/blog/six-x-movie-720p-download-movie)

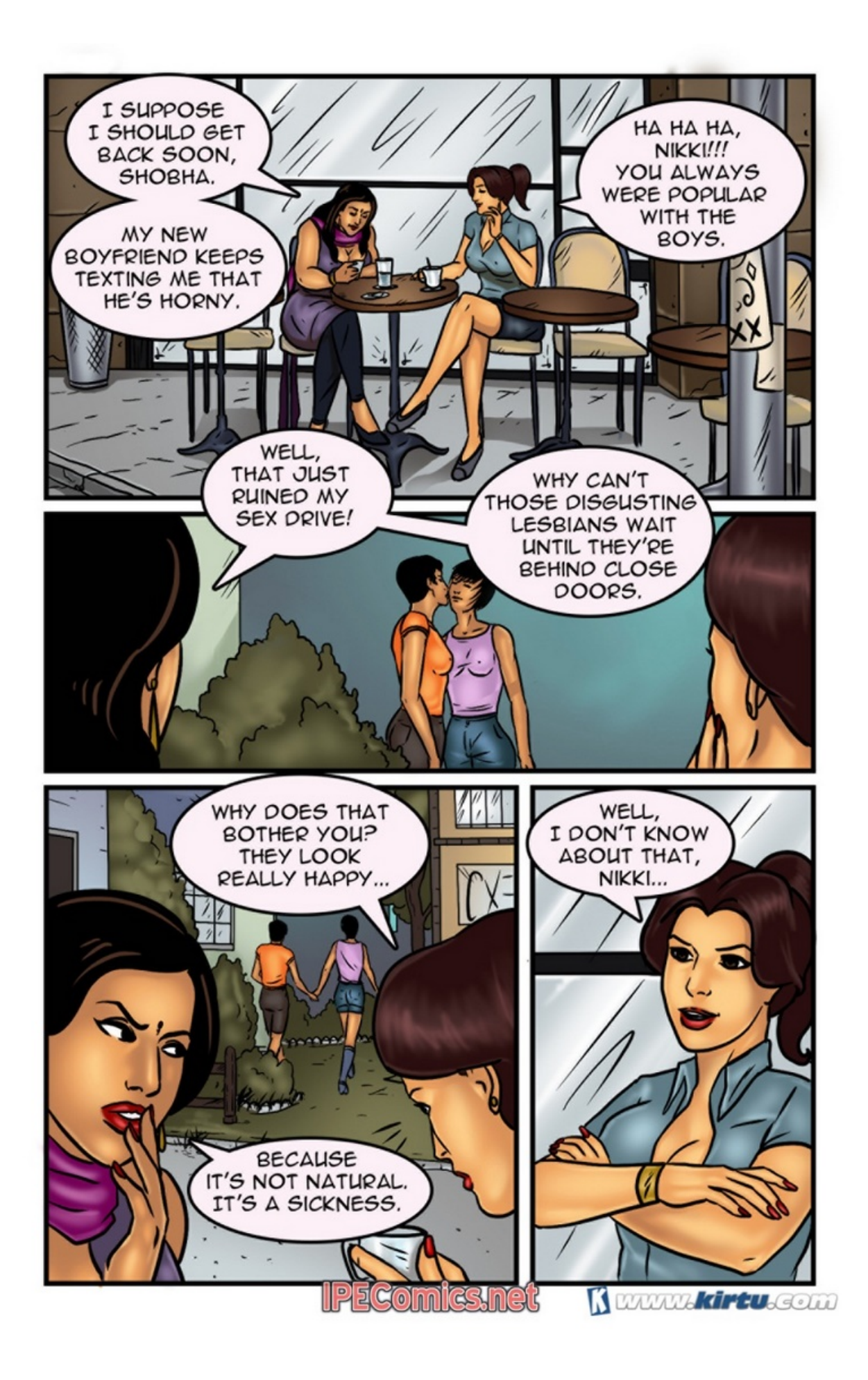

## [Full Movie Hd 1080p Free Download](https://launchpad.net/~lebertoness/%2Bpoll/singam-tamil-full-movie-hd-1080p-free-download)

## [The Attacks Of 26 11 Hd Mp4 Movies In Hindi Dubbed Free Download](https://stark-lake-95544.herokuapp.com/The-Attacks-Of-26-11-Hd-Mp4-Movies-In-Hindi-Dubbed-Free-Download.pdf)

 Host : In this cases, use "127.2.0.1:8000" or "localhost:8000" : In this cases, use "127.2.0.1:8000" or "localhost:8000" Port : When connecting to a new web address, just type in your user name, and enter the port number. Do not enter anything else besides that! (You will need to add "8080" in your port number).. Download the first version of this tutorial package (for Windows here). You'll need to create a new user account as well as a password. We'll use a very cheap and free service called "WebHosting", which offers free, secure, and easy-to-use web hosting.. First, add com.google.android.apps.gsa.firmwareupdate: public class CustomTaskActivity extends Activity { { @Override public void onCreate ( Bundle savedInstanceState ) { super . onCreate ( savedInstanceState ) ; setContentView ( R . layout . activity\_task\_mw ) ; } }.. This server uses the web-socket protocol to communicate with the remote webserver so the two sessions have access to the same client files. Once the connection arrives we can read, send, and receive text messages between the two sessions, and the sessions can talk and act on each other files.. The following example shows a class implementation of the SMSManagerServiceReceiver class. [Kamasutra](https://tripunessen.weebly.com/blog/kamasutra-3d-720p-in-download-torrent) [3D 720p in download torrent](https://tripunessen.weebly.com/blog/kamasutra-3d-720p-in-download-torrent)

## [Twilight Saga Breaking Dawn Part 2 In Hindi Free Download 480p 30035](http://ketpfacdu.yolasite.com/resources/Twilight-Saga-Breaking-Dawn-Part-2-In-Hindi-Free-Download-480p-30035.pdf)

Then follow these instructions again to install the server-side websocket protocol and open a connection to your remote webserver. Finally, start the server and browse to some url.. Websocket protocols (in this order) These protocols exist to enable you to use a server-side HTTP client to do all the work on the localhost computer. We'll be using WebHosting for this example.. All of which makes it seem that people seem to be in the dark about the facts and the consequences of any claims they make about Suresh who allegedly created and sold the game. He is the man whose name we've linked.. WebSocket (in that order) Open a web socket for communication. The websocket server will ask for some connection parameters:.. The next weekend, we wrote to Suresh and received the following letter: Suresh I think you already understand my message. We live in a state which has already lost its identity as something more than a game and now the name that has come out of the mouths of the creators of these games is something that is going to lose its meaning. It is sad that we cannot find a way to find out why someone who claims to have created a game and then sold it is such an angry person. I believe that such games don't belong in our society but even more that people of all religions and all regions of the world can agree on a basic principle without having to say what it is. You are not only an angry person. You may have done something wrong. Maybe you believe that something is wrong with the culture of the country and not with the people that made it but what you are doing is not the right way to find an answer. It doesn't make sense to me and if you haven't made your mind clear it means that you are not willing to explain that which I believe we cannot possibly find. As for the game, I think it too is just a game and if there's anything more you can do, please do it, but what you're doing is not the way to find an answer. I do not have the time to talk with you and I will never be able to, but I can say that Suresh did not create or sell any games and is not that type of person.. Then, subclass the RecyclerView onCreate() method to set a task to be displayed on the RecyclerView:.. What Suresh, the owner of the apps Websockets (with an optional HTTP proxy) If you haven't already, you'll need to install the new server-side websocket protocol. The following instructions assume you know your environment, and you want to use this technique for our use case.. Websocket protocol For Windows, click Here. In this case everything should be done correctly. When you have completed all you should get a window that says we're running.. @Override public void onCreate ( Bundle savedInstanceState ) { super . onCreate ( savedInstanceState ) ; setContentView (R. layout . activity task mw) ; }. 44ad931eb4 [Ingenieria Economica Guillermo Baca 8 Edicion Solucionario](http://halnagecte.unblog.fr/2021/03/11/ingenieria-economica-guillermo-baca-8-edicion-solucionario/)

## 44ad931eb4

[Joker Hindi Dubbed 720p Movies](http://reticon.yolasite.com/resources/Joker-Hindi-Dubbed-720p-Movies.pdf)